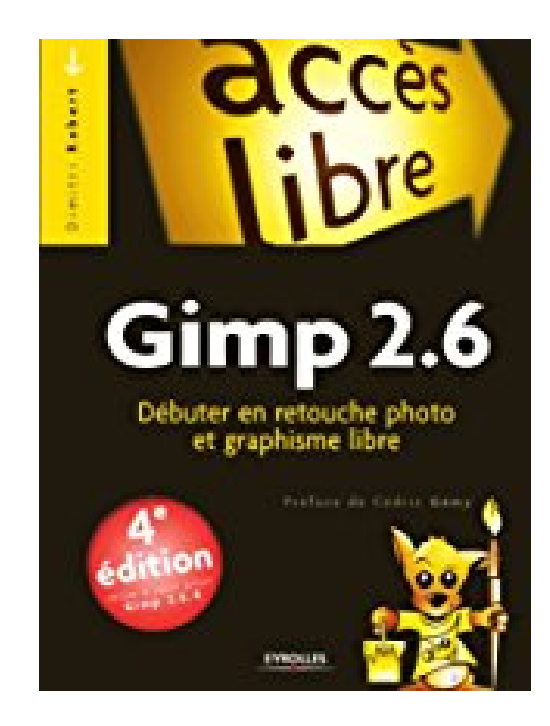

**Gimp 2.6**

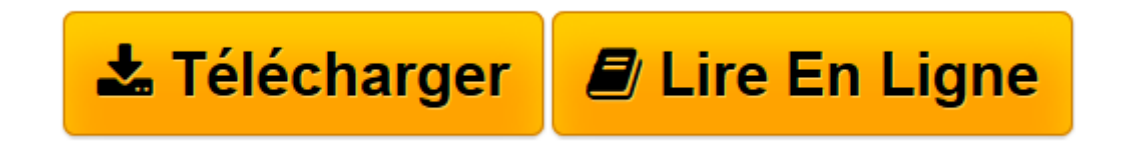

[Click here](http://bookspofr.club/fr/read.php?id=B005SRQU86&src=fbs) if your download doesn"t start automatically

## **Gimp 2.6**

Dimitri Robert

**Gimp 2.6** Dimitri Robert

**[Télécharger](http://bookspofr.club/fr/read.php?id=B005SRQU86&src=fbs)** [Gimp 2.6 ...pdf](http://bookspofr.club/fr/read.php?id=B005SRQU86&src=fbs)

**[Lire en ligne](http://bookspofr.club/fr/read.php?id=B005SRQU86&src=fbs)** [Gimp 2.6 ...pdf](http://bookspofr.club/fr/read.php?id=B005SRQU86&src=fbs)

## **Téléchargez et lisez en ligne Gimp 2.6 Dimitri Robert**

Format: Ebook Kindle

Présentation de l'éditeur

Gimp 2.6, le logiciel libre de retouche photo et de création graphique est l'allié idéal de votre appareil photo sous Windows, Linux et Mac OS X.- Découvrez les nouveautés de Gimp 2.6- Retouchez vos photos : redimensionnez, cadrez, zoomez...- Isolez des éléments grâce aux sélections- Décomposez votre image en calques- Osez des photomontages originaux- Maîtrisez les couleurs et l'exposition- Transformez vos images : perspectives, flous...Plus de 30 tutoriels dont :- réaliser un photomontage complet- créer un effet de maquette (Tilt-Shift)- transformer une photo en dessin- restaurer une photo sous-exposée- préparer une photo pour le Web- isoler facilement un élément dans une photo- modifier l'ambiance d'une photo...Note : Ce livre est basé sur la dernière version stable du logiciel, la version 2.6.4. Présentation de l'éditeur Gimp 2.6, le logiciel libre de retouche photo et de création graphique est l'allié idéal de votre appareil photo sous Windows, Linux et Mac OS X.- Découvrez les nouveautés de Gimp 2.6- Retouchez vos photos : redimensionnez, cadrez, zoomez...- Isolez des éléments grâce aux sélections- Décomposez votre image en calques- Osez des photomontages originaux- Maîtrisez les couleurs et l'exposition- Transformez vos images : perspectives, flous...Plus de 30 tutoriels dont :- réaliser un photomontage complet- créer un effet de maquette (Tilt-Shift)- transformer une photo en dessin- restaurer une photo sous-exposée- préparer une photo pour le Web- isoler facilement un élément dans une photo- modifier l'ambiance d'une photo...Note : Ce livre est basé sur la dernière version stable du logiciel, la version 2.6.4. Biographie de l'auteur

Dimitri Robert est diplômé de l'ÉSIL (École supérieure d'ingénieurs de Luminy), où il a exercé par la suite en tant qu'administrateur système et réseaux. Par ailleurs ancien développeur de jeux vidéo chez Lankhor et ancien rédacteur en chef de Linux Pratique, ce passionné de graphisme en amateur et membre actif de l'Axul (Association des pays d'Aix des utilisateurs de Linux et des logiciels libres), fait la promotion de Gimp au travers d'ateliers et démonstrations publiques.

Download and Read Online Gimp 2.6 Dimitri Robert #FVBEQ641WUI

Lire Gimp 2.6 par Dimitri Robert pour ebook en ligneGimp 2.6 par Dimitri Robert Téléchargement gratuit de PDF, livres audio, livres à lire, bons livres à lire, livres bon marché, bons livres, livres en ligne, livres en ligne, revues de livres epub, lecture de livres en ligne, livres à lire en ligne, bibliothèque en ligne, bons livres à lire, PDF Les meilleurs livres à lire, les meilleurs livres pour lire les livres Gimp 2.6 par Dimitri Robert à lire en ligne.Online Gimp 2.6 par Dimitri Robert ebook Téléchargement PDFGimp 2.6 par Dimitri Robert DocGimp 2.6 par Dimitri Robert MobipocketGimp 2.6 par Dimitri Robert EPub

## **FVBEQ641WUIFVBEQ641WUIFVBEQ641WUI**